#### Introduction to Algorithms and Data Structures

#### Lesson 1: Foundation of Algorithms (1) Basic Models

Professor Ryuhei Uehara, School of Information Science, JAIST, Japan. [uehara@jaist.ac.jp](mailto:uehara@jaist.ac.jp) http://www.jaist.ac.jp/~uehara

## Summary

Introduction to Algorithms and Data Structures

- By Professor Ryuhei Uehara, JAIST
- Goal: Understanding of *value* of Algorithms
	- An **algorithm** is a **way/method for solving a problem.**
	- A **data structure** is a **way/method for storing data** in a computer.
	- In general, for a problem, there are many combinations of algorithms and data structures. We need to evaluate them according to there efficiency, and choose the best one.
	- However, the important point is that to master the way of thinking of algorithm design.
	- In this short course, we learn several basic and representative problems and algorithms for them. We analyze their correctness and efficiency.

#### References

- Textbook
	- "Introduction to Algorithms, 3rd ed." Thomas H. Cormen, Charles E. Leiserson, Ronald L. Rivest, Clifford Stein, 2010, MIT Press.
	- "First Course in Algorithms through Puzzles," Ryuhei Uehara, in printing, Springer, 2019.

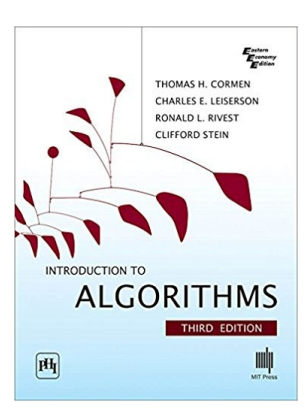

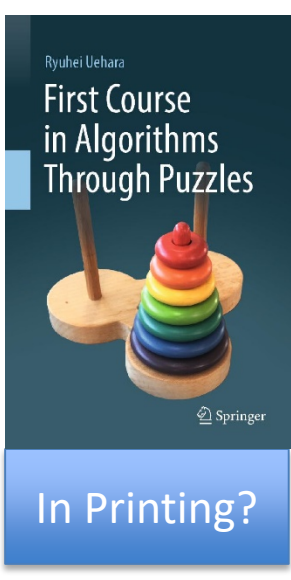

### Requirements

- No special knowledge is required, but...
	- It is better to have some experience of programming
		- …in any programming language
		- C, C++, Java, C#, Ruby, Python, Scheme, Haskell, …
	- **Algorithm** itself is independent from any programming language.
		- I will use so-called "pseudo-code" to describe high-level idea of an algorithm.

### What algorithm is…

An abstract description of method for solving a problem using a computer.

- What "solving a problem" means;
	- We can obtain a correct answer for any input
	- It can be obtained with reasonable costs;
		- Computation is done in a polynomial time of the length of an input
		- in a polynomial space (=memory) of the length of an input
- A problem is "unsolvable" if
	- it takes so long time for some inputs,
	- it takes so much memories for some inputs, or
	- (we cannot make any program for the problem)

## Model of Computing

How does "computer" work? What is a "computation"?

- Description/efficiency of an algorithm are different depending on a model of computation.
	- What "basic operations" are?
	- What kind of data in memory?
		- Natural numbers, real numbers (with infinite accuracy?), images, music data…?
- There are some standard models of computing
	- Turing machine: The mathematical model by Alan Turing. Base of all arguments of computation.
	- RAM model: a standard model when we consider algorithms.

## Turing machine model

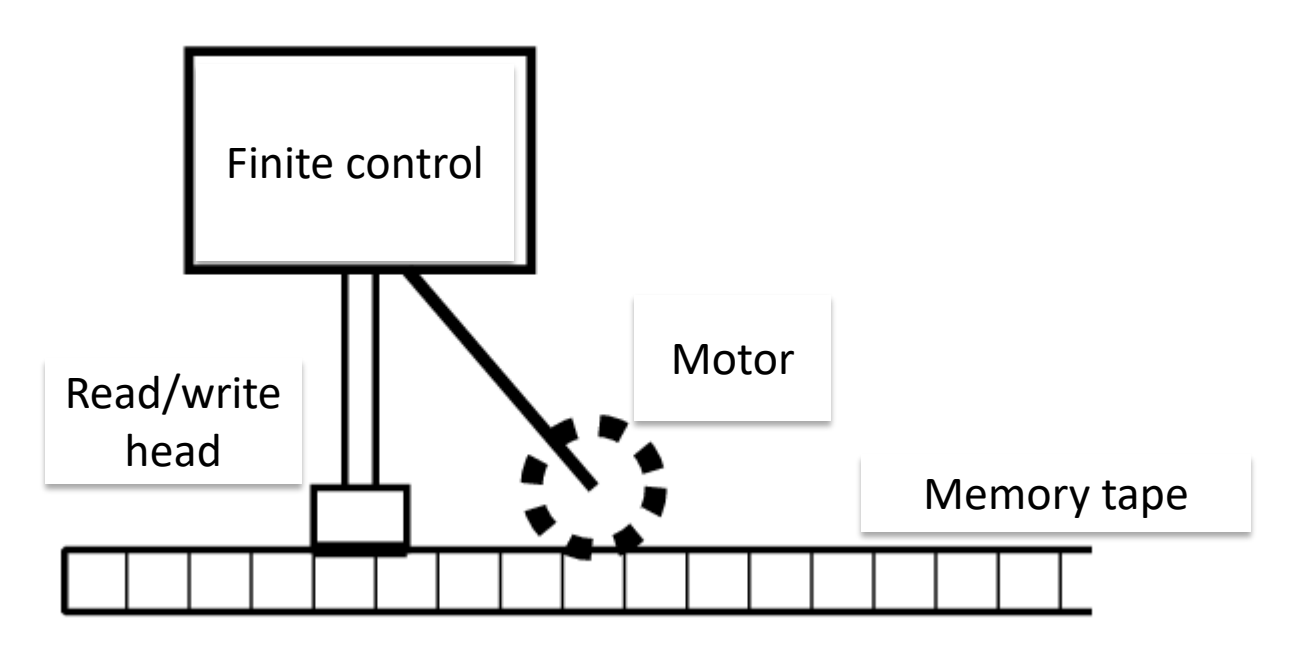

- Quite simple mathematical/theoretical model.
- Turing prove that a Turing machine is "universal", which means that every computable function can be computed by a Turing machine.
- Turing machine is tooooo simple to do programming in a real world
	- Few basic operations like  $+$ ,  $-$ ,  $*$ ,  $/$ , and so on...
	- It is not good for discussion of "algorithms"

## RAM Model (Random Access Memory)

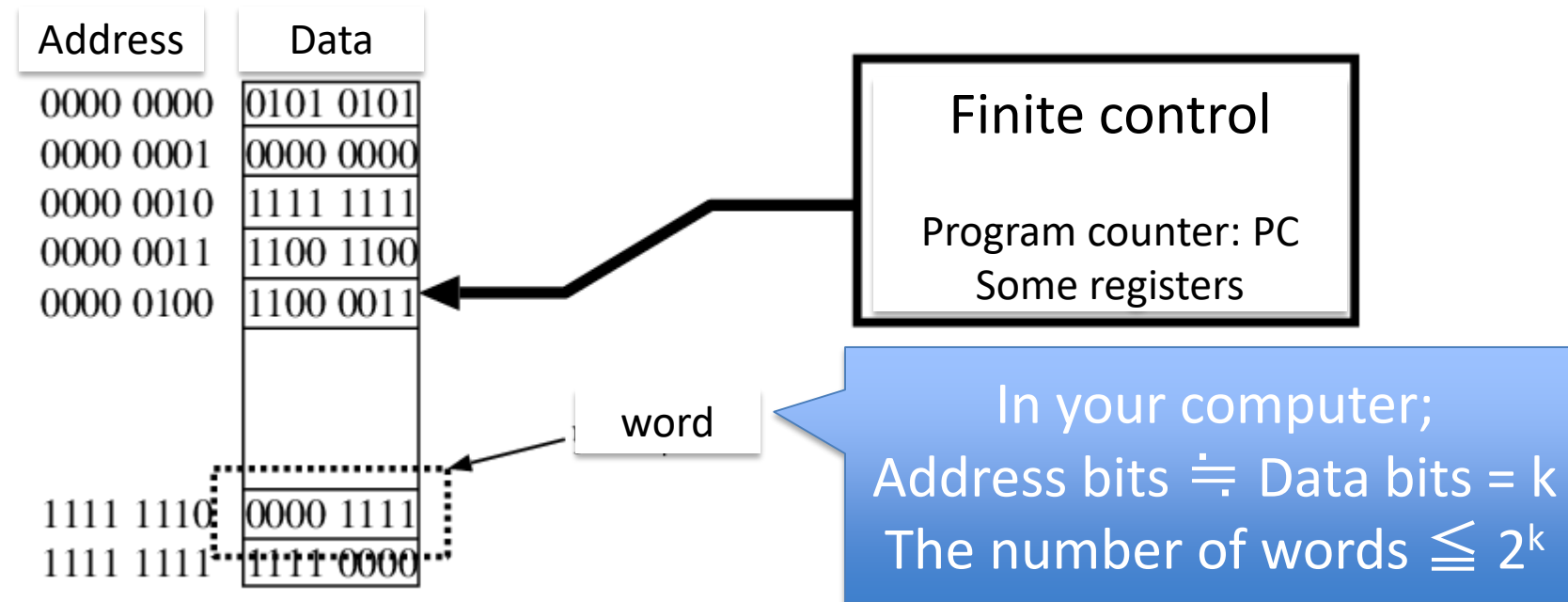

- It consists Memory and CPU (Central Processing Unit)
	- We do not mind Input/Output
- It is essentially the same as your computer
- CPU can access any address randomly (not sequentially) in a unit cycle
- Programming language C is a system that show you this structure implicitly (like arrays and pointers)  $\frac{8}{8}$

## Programming Language

- Compiler translates any "readable" program (for human) to an executable file in machine language (for the CPU)
- E.g. Programming language C; It is okay if you know…
	- 1. variable
	- 2. array
	- 3. pointer
	- 4. control statement (e.g., if, while)
	- 5. recursive call

### Basic of C: Hello World

• Display "Hello World" on screen

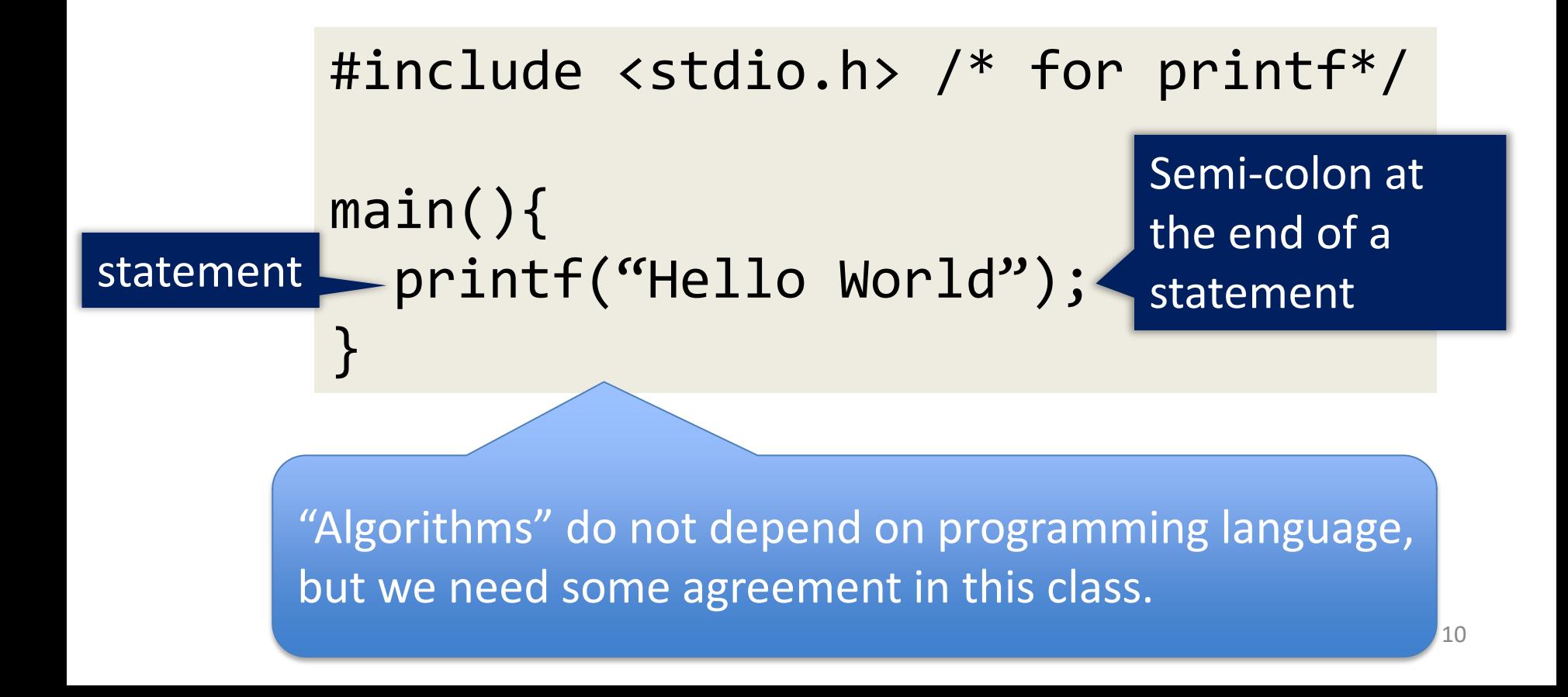

### Basic of C: Mathematics

• Mathematical operations:  $+$ ,  $-$ ,  $*$ , /

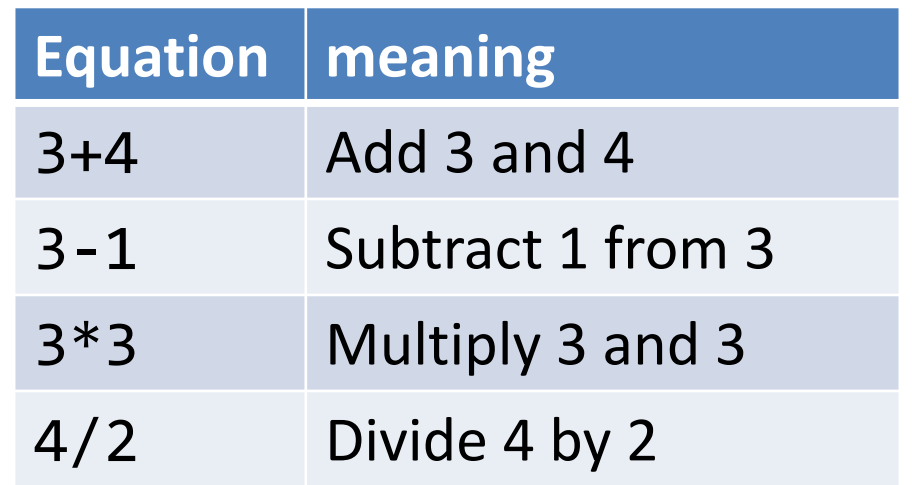

– We do not mind if they are integers (int, etc.) or real numbers (float, double, etc.) in this class

## Note: For C beginner

- integer/integer is an integer  $-$  Ex: 1/3 is 0, and 1.0/3 is 0.3333...
- You can use () for control of the order of operations
	- You cannot use {} and [] in mathematical formula
	- $-$  Ex: {  $(3+4)*3+4*6$  is not valid. You have to write ((3+4)\*3+4)\*6
- No power operations (you have some library of functions to compute it)

## Basic of C: Variable

- Variable: It is a memory cell, that indicates the "place" to memory a result of computation
- Rules for naming
	- Start with alphabet (UPPER, lower letters, and \_)
	- From the second letter, you can use alphabets and numbers
		- Not any other
	- Upper and lower letters are different
		- FF, ff, fF, and Ff are all different names
	- Not reserved words in C (e.g., main, include, return)
	- Good: x, orz, T\_T, IE9, projectX, ff4, y2k, JAIST
	- Bad: 7th, uehara@jaist, ac.jp, tel#

### Basic of C: Assignment statement

•  $a=5$ a Memory cell 5 …<br>…

" $=$ " is not "equal" in the sense of mathematics

– Store the value 5 to the place named by a in memory

- $a=b+5$ a  $\mathbf b$  $8 \leftarrow$  (The value of b) + 5
	- Store value of "value stored at the place named by b (or value of the variable b) plus 5" to the place named by a
- a=a+1  $a \sim 8$ 9 (value of variable a)  $+1 = 8+1$ 
	- Store value of "the value of variable a plus 1" to the place named by a  $14$

### Basic of C: declaration of variable

• You have to declare variables beforehand (in C language)

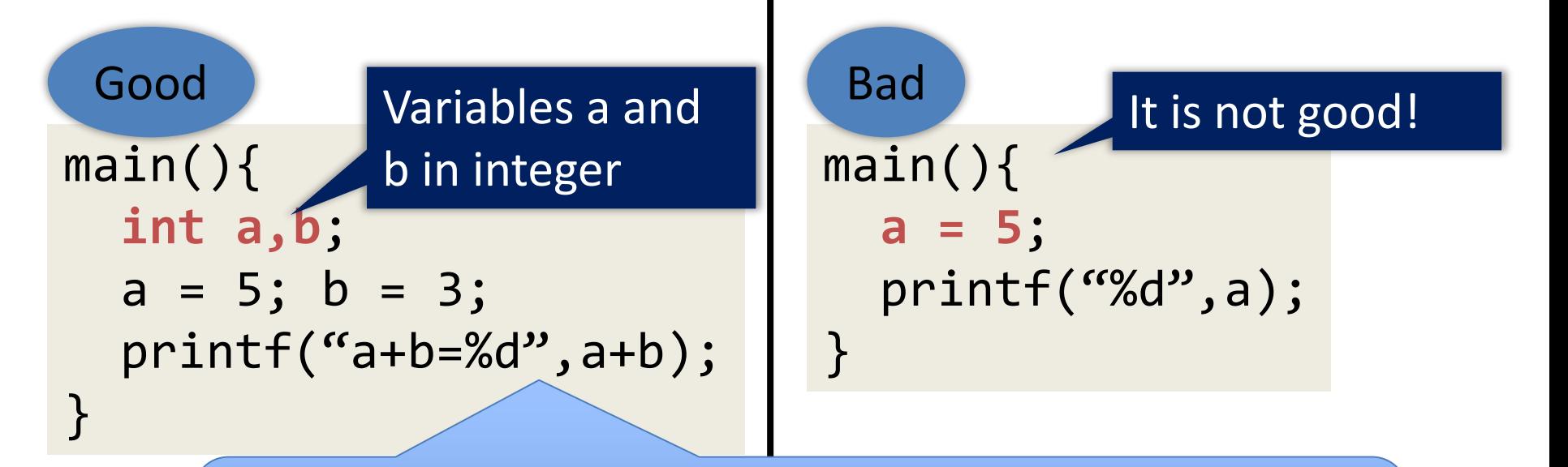

Note: Recent language (like python) does not require to declare beforehand.

### Basic of C: Mathematical functions

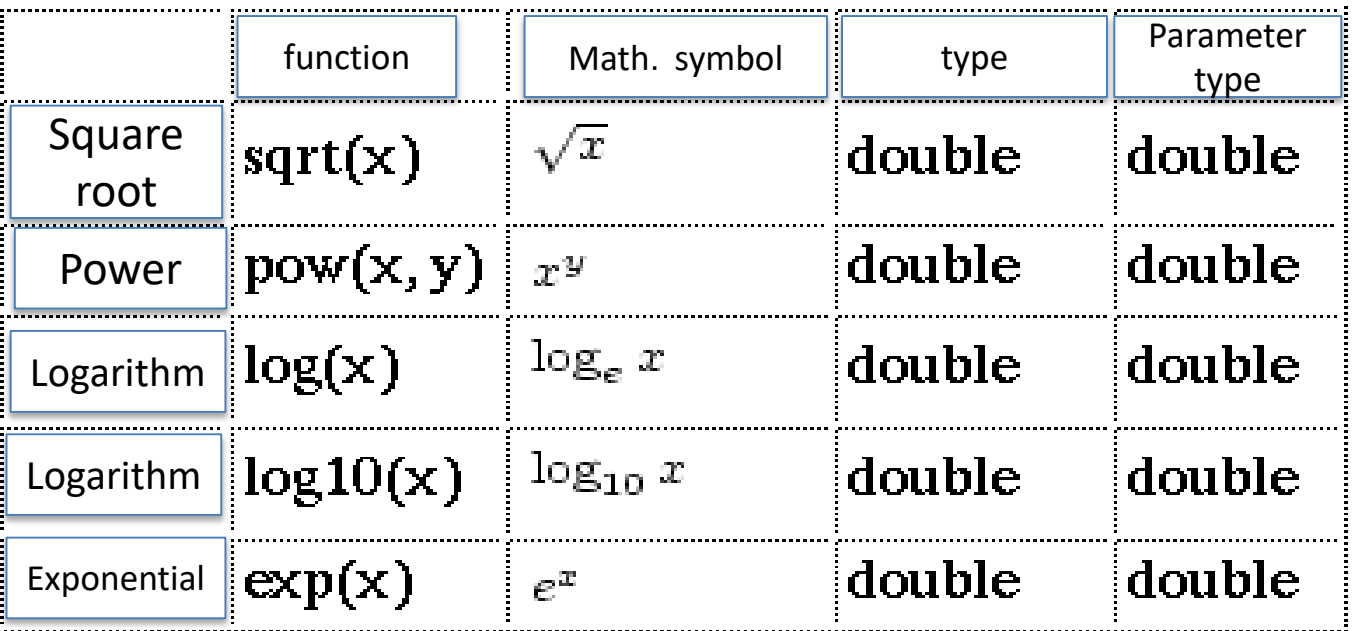

- Source code: include the following header file #include <math.h>
- Compile: Option -lm is required – gcc main.c –lm

### Basic of C: Control statements if statement – conditional branch

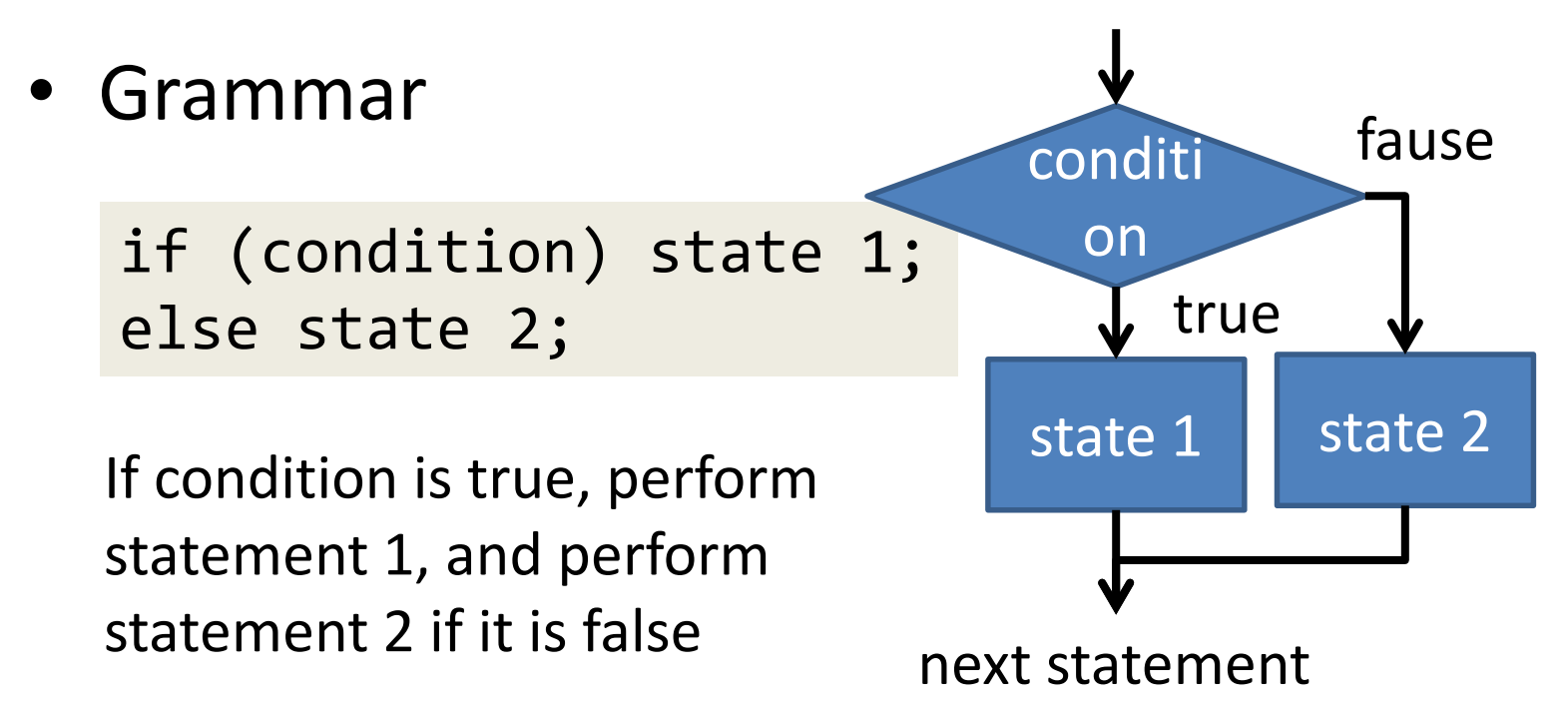

– Ex: Output EVEN if n is even, and ODD if it is odd.

if(n%2==0) printf("EVEN"); else printf("ODD");

### Basic of C: Representations of conditions (1/2)

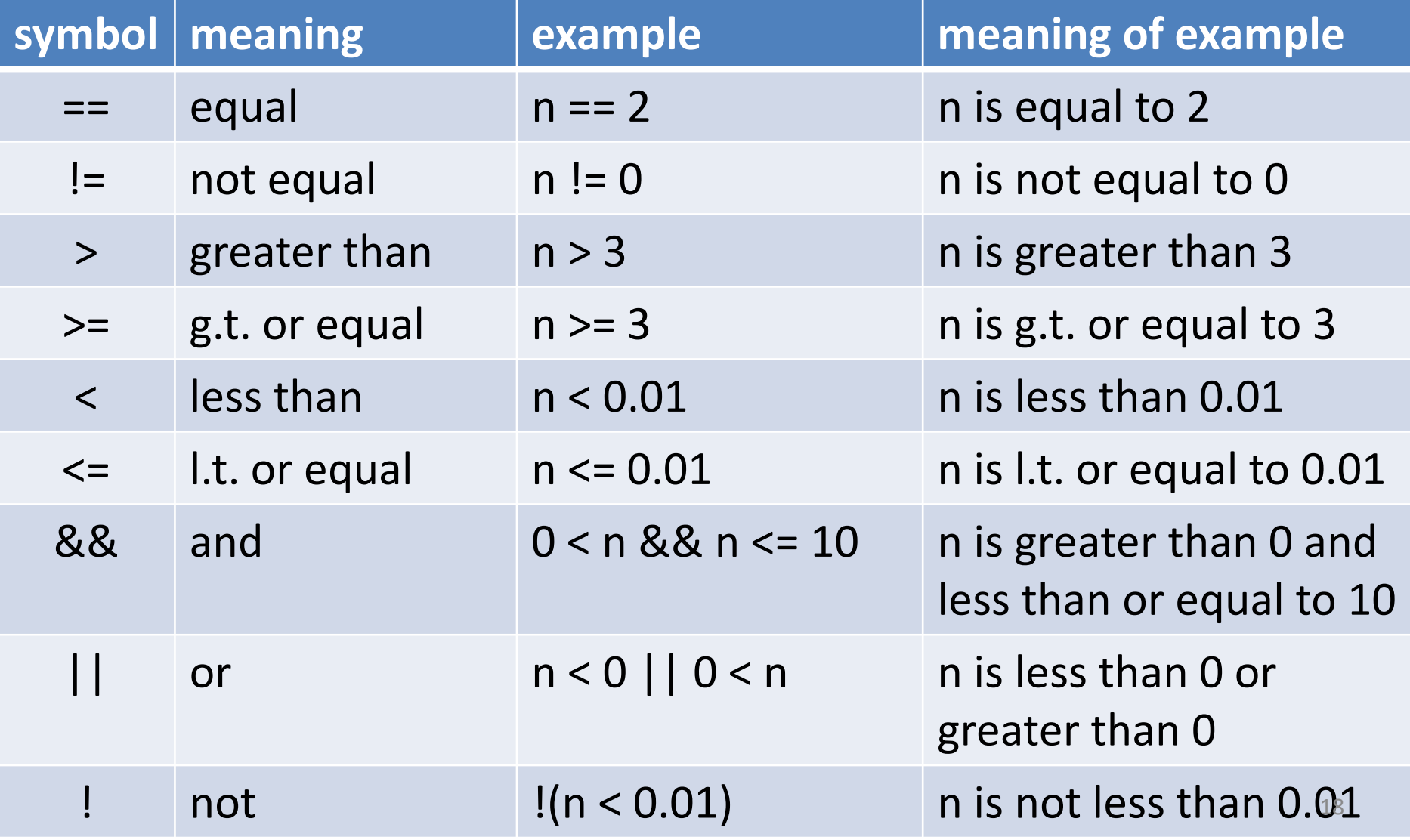

### Basic of C: Representations of conditions (2/2)

- You cannot compare 3 or more items
	- $-0 < x < 5$   $\rightarrow 0 < x < 8 < x < 5$
	- $-$  a==b==c  $\rightarrow$  a == b && b == c

- Example: Check of the leap year
	- Dividable by 400, or
	- Not dividable by 100 but dividable by 4

year%400==0 || (year%100!=0 && year%4==0)

Basic of C: Control statements for loop  $-$  repeating  $(1/4)$ 

• Grammar

```
for(eq.1;eq.2;eq.3){
  loop body
}
```
- It runs as follows:
	- A) Execute eq. 1
	- B) If eq.2 is *true*, step C, and step D if *false*
	- C) Perform loop body and eq. 3, jump to B
	- D) Go to next statement

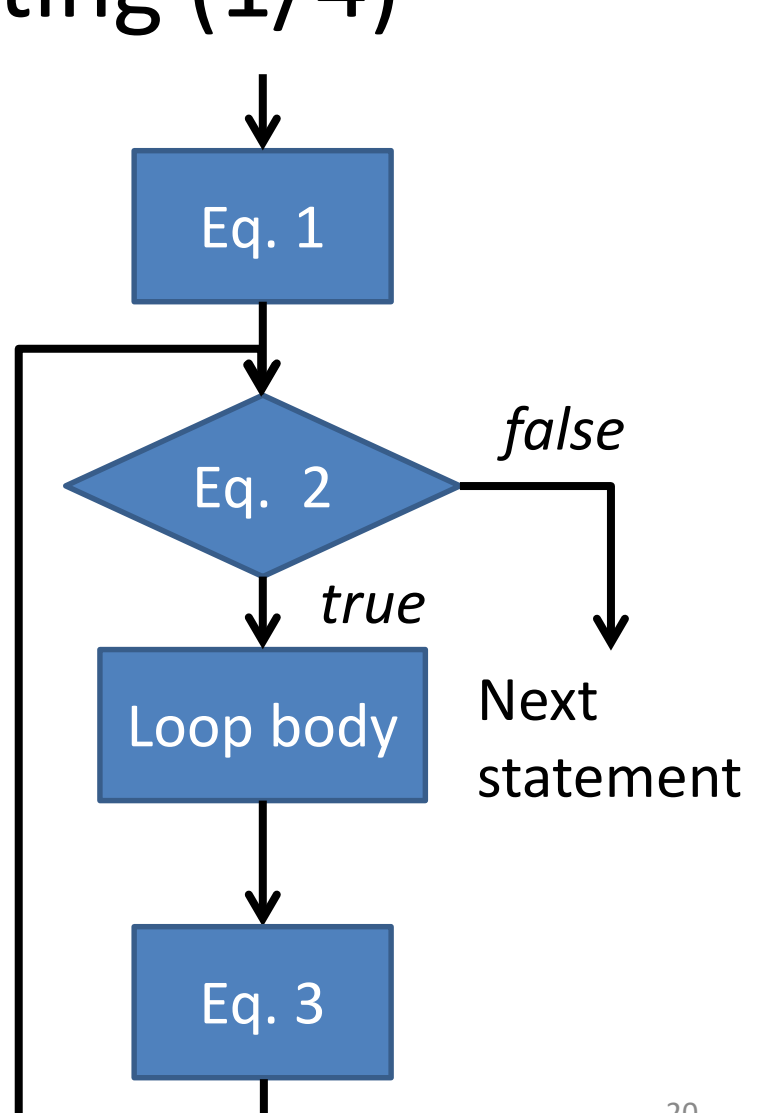

Basic of C: Control statements for loop  $-$  repeating  $(2/4)$ Example: Output the sum  $\sum i$  between 1 to n  $i=1$ 

```
int i,n,sum;
n=/*initialized somehow*/;
sum=0;
for(i=1; i<=n; i=i+1){
  sum=sum+i;
}
printf("1+…+%d=%d",n,sum);
```
Basic of C: Control statements for loop  $-$  repeating  $(3/4)$ Example: Output the sum  $\sum i^2$  between 1 to n  $i=1$ 

```
int i,n,sum;
n=/*initialized somehow*/;
sum=0;
for(i=1; i<=n; i=i+1){
  sum = sum + i * i;}
```
Basic of C: Control statements for loop  $-$  repeating  $(4/4)$ • Ex: Compute  $\sum (2i-1)^2$  $i=1$ int i,n,sum; n=/\*initialized somehow\*/; sum=0; for(i=1;i<=2n-1;i=i+2){  $sum = sum + i * i;$ 

} i indicates 2j-1

• Why is this correct? - Because;  $\sum_{i=1}^{n} (2i-1)^2 = 1^2 + 3^2 + \cdots + (2n-1)^2$ 

Basic of C: Control statements while loop & do-while loop (1/2)

• Grammar

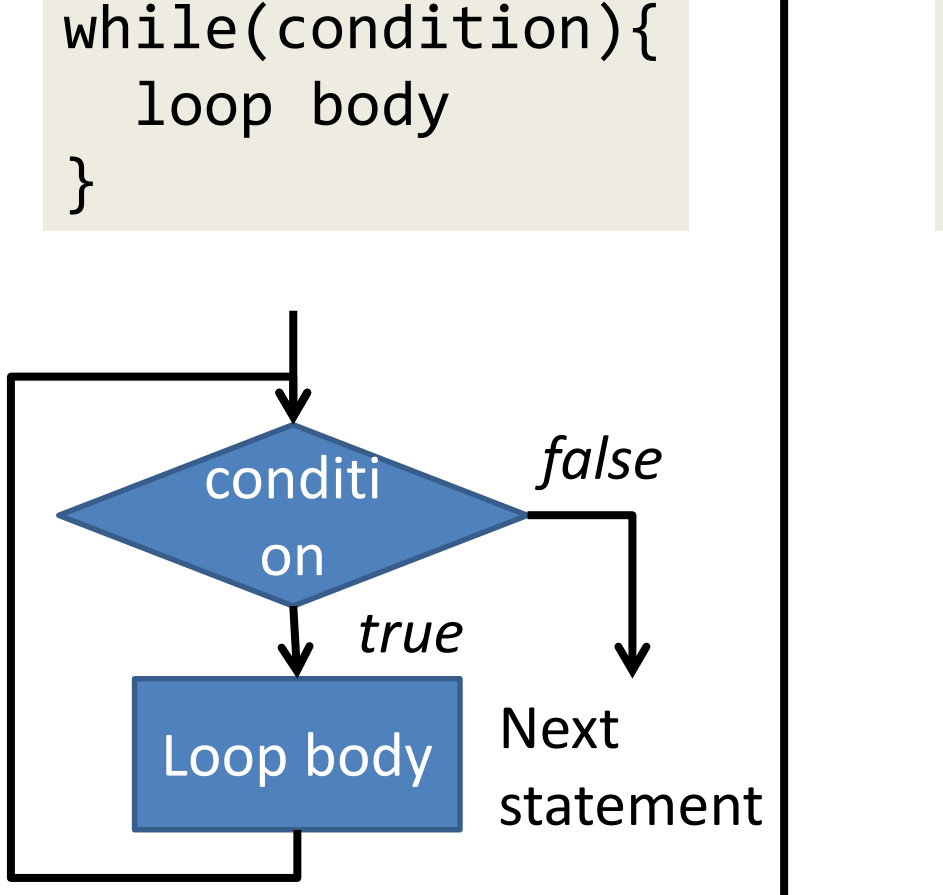

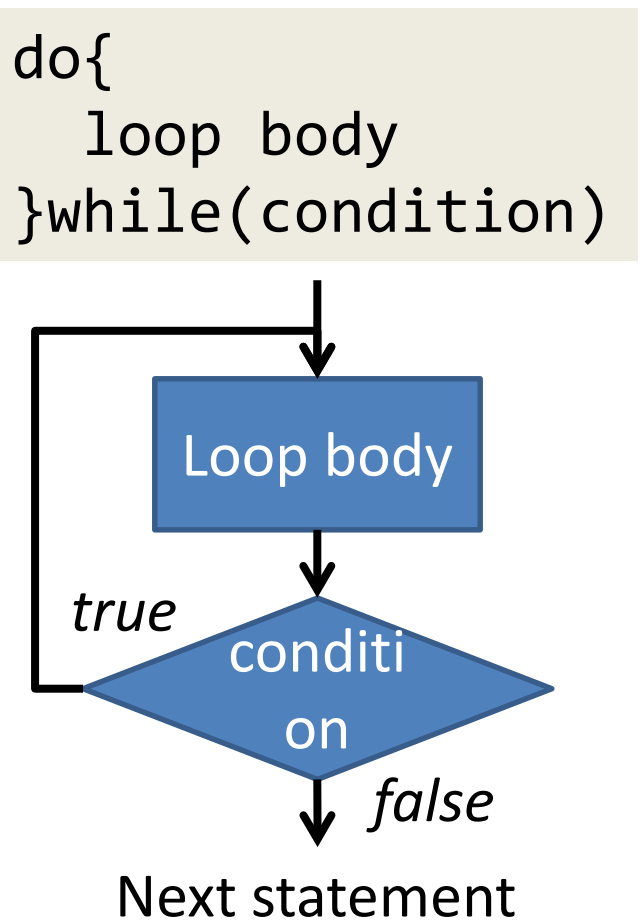

Basic of C: Control statements while loop & do-while loop (2/2) Ex: Compute GCD(a,b) of two integers a and b

```
int a,b,r;
a=/*some value*/;
b=/*some value*/;
do{
  r = a % b;a = b; b = r;
}while(r!=0);
printf("G.C.D.=%d",a);
```
Ex:  $a=1848$ ,  $b=630$ 

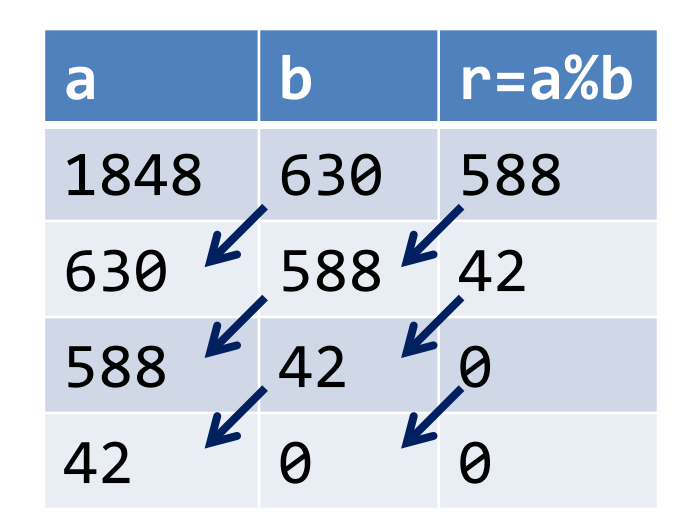

This method (algorithm) is known as "Euclidean mutual division method"

# Basic of C: Array (1/2)

• What is array? Data structure that aligns many data in the same type (int, float, etc.) sequential in memory ……

• Ex: int data[3]

– 3 consecutive memory cells are kept as name "data", in which each cell stores an integer.

int data[3]; data[0]=1; data[2]=2; data[1]=3;

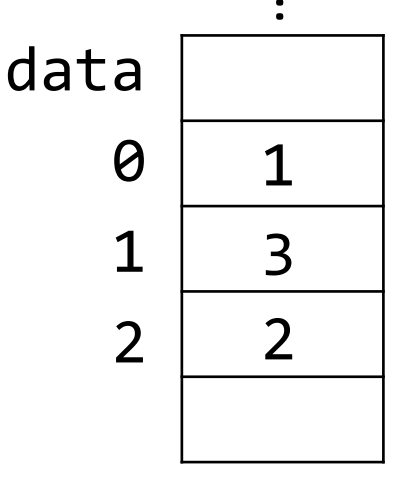

……

### Basic of C: Array (2/2) Get the maximum

• Ex: compute the maximum value in integer data[100]

```
int data[100];
int i,max;
/*data is initialized somehow*/
max=0;for(i=0;i<100;i=i+1){
  if(max<data[i]) max=data[i];
}
print(f("maximum data = %d", max);Wrong!
```
Q: Is this program correct?

### Basic of C: Array (2/2) Get the maximum

• Ex: compute the maximum value in integer data[100]

> int data[100]; int i,max; /\*data is initialized somehow\*/ **max=0;** for(i=0;i<100;i=i+1){ if(max<data[i]) max=datathe maximum! }  $print(f("maximum data = %d", max);$ Wrong! When all data is negative, it outputs 0 as

Q: Is this program correct?

### Basic of C: Array (2/2) Get the maximum

• Ex: compute the maximum value in integer data[100] – make it correct

```
int data[100];
int i,max;
/*data is initialized somehow*/
max=data[0]<del>;</del>
for(i=1;i<100;i=i+1){
  if(max<data[i]) max=data[i];
}
printf("maximum data = %d", max);
                                 The value of max is 
                                 always in data
```
### Report Problem 1.

- Definition of  $ExOR$   $\oplus$ :  $-0 + 0 = 0, 0 + 1 = 1, 1 + 0 = 1, 1 + 1 = 0$ "Exclusive OR" operation
- For integers in binary system, we apply ExOR bitwise; for example,

$$
-10_{10} + 7_{10} = 1010_{2} + 111_{2} = 1101_{2} = 13_{10}
$$

- 1. Compute the following
	- 1.  $8_{10} \oplus 3_{10}$
	- 2.  $15_{10} + 7_{10}$

### Report Problem 1.

2. What does this function S(x,y) do?

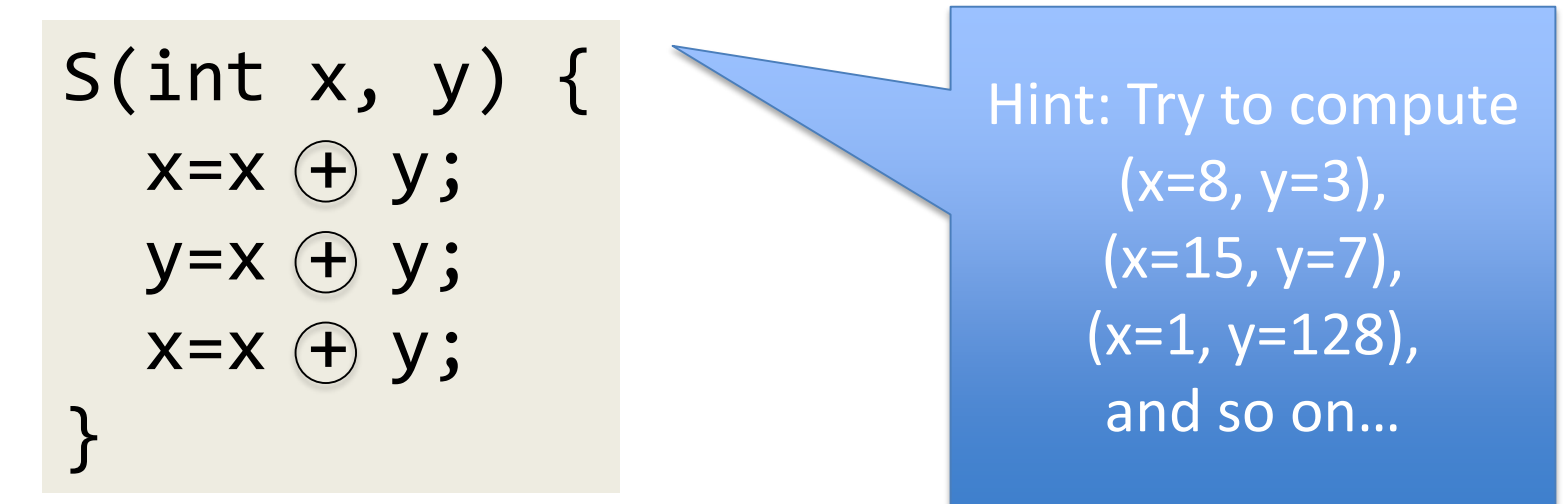

• Write your student ID, name, and answer, (and any comment is welcome  $\circledcirc$ ) in one sheet of paper of A4 size, and submit it tomorrow, 13:00.